## **DESIGN SPECS**

*Recommended logo sizes*

Sizes are estimates. Actual logo size depends on margins and device graphics processing capability. You may double these dimensions for extra sharp display on newer iPads such as iPad Air 2 or iPad Pro. PNG is the preferred file format. Photo strip logos can be taller than shown.

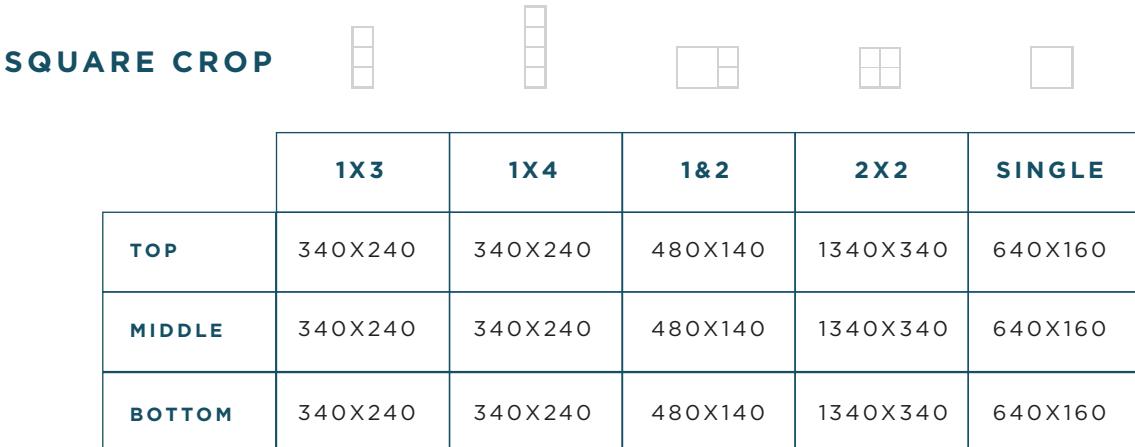

# **PORTRAIT**

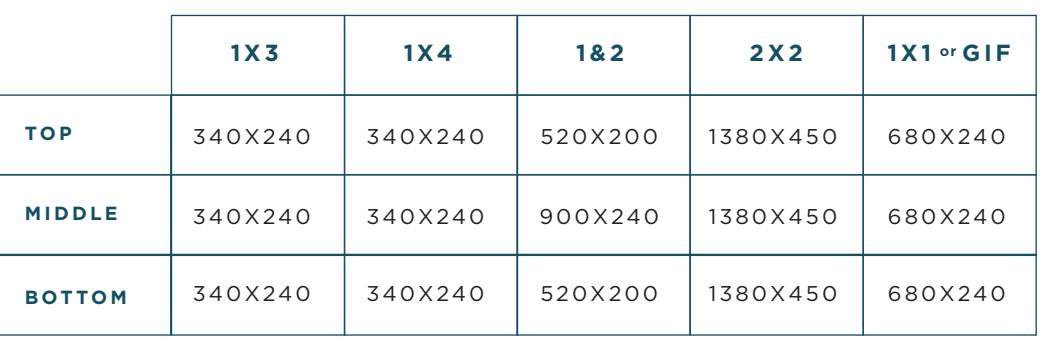

#### **LANDSCAPE**

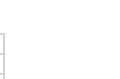

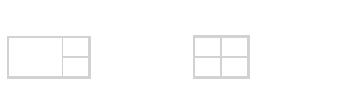

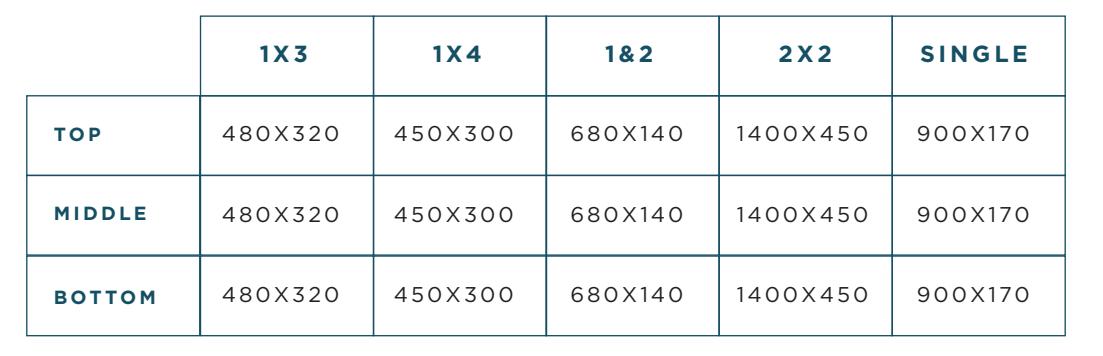

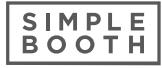

# **OVERLAY**

To determine the size for your overlay, open the app on your iPad. Scroll down to the Edit Screen settings panel. Press the Preview button and email a copy of the layout to your designer.

If you have no crop, no margins and no logo placed, native sizes for the single photo and GIF in portrait and landscape on the front iPad camera are 960x1280 and 1280x960, respectively.

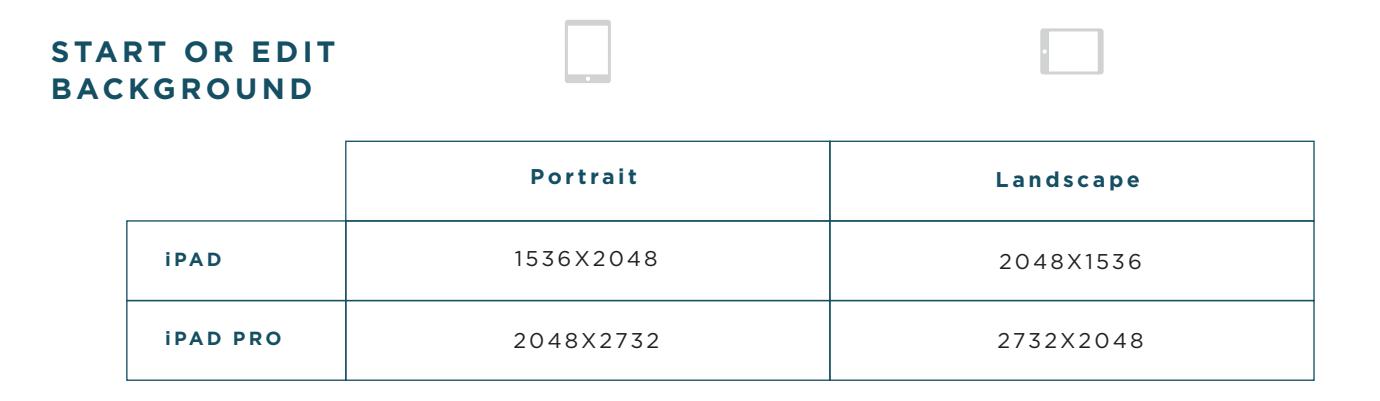

### **GALLERY**

The gallery top image and bottom image are constrained to a maximum of 100 pixels tall or the width of the viewing window, whichever limits the aspect ratio first. The width of your image is completely up to you. PNG with transparent background is preferred. The resolutions below are doubled for optimal display on high-resolution devices.

#### **RECOMMENDED SIZES**

- Top image: 600x200
- Bottom image: 600x200